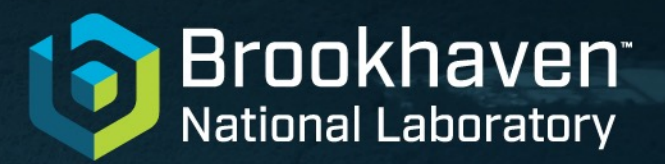

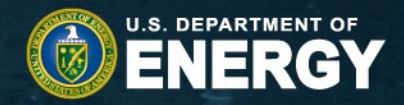

# **PanDA/Dask Integration**

Paul Nilsson

March 3, 2023 **NPPS Group Meeting**

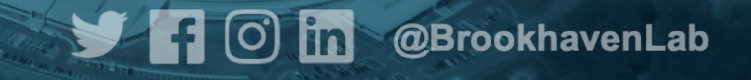

### **Introduction**

- As part of the ATLAS Google Project, a "Dask submitter" is being developed for Harvester to achieve PanDA/Dask integration
- The goal is to give users possibility to use Dask on Google resources via PanDA
- The solution is being tested on GCP resources, on which a Kubernetes cluster has been set up
- But what is actually **Dask** about?

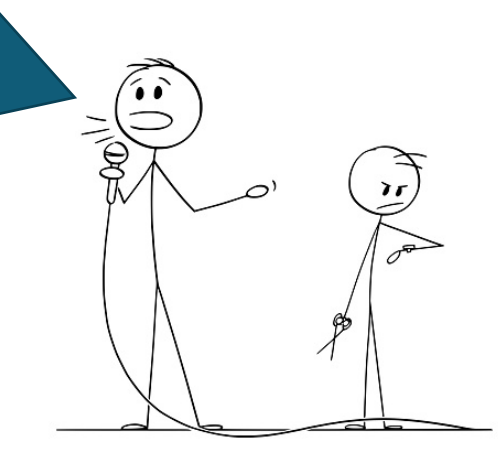

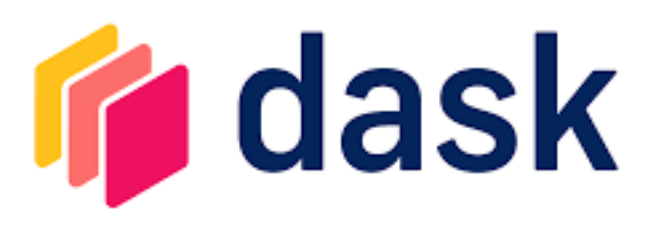

Dask is a flexible open-source Python library for parallel computing. multi-core local machines to large distributed clusters in the cloud. D interface by mirroring t[he APIs of other libraries](https://www.dask.org/) in the PyData ecosy learn and NumPy.

- **Dask makes it "easy" to scale common Python libraries (Num**
- Can be used to parallelize Python code
- Composed of two parts
	- **Dynamic task scheduling** optimized for computation
	- "Big Data" collections like parallel arrays, dataframes
- Scales up to thousands of cores
- Dask can be deployed on anything from laptops to HPCs
	- In the PanDA/Dask project, it is deployed on Kubernetes
- For more info, see https://www.dask.org

## **PanDA/Dask Integration**

- In our case, what will the user be able to do?
	- A user can [soon] use prun to either create an interactive jupyter session on GCP with a requested number of dask workers (and relevant tools) available, or to submit a dask script that will run on the requested resources much like a grid job
- Preliminary example (with no input data but using secrets)
	- **prun --outDS user.username.`uuidgen` --exec dask\_script.py --site GOOGLE\_DASK --noBuild – useSecrets** (creates a task in PanDA)
	- Assuming existing secrets dictionary (user name + password) and a user job script (currently not executed only testing interactive mode at the moment)
	- prun changes for dask job submission are pending users dask cluster specifics are currently hardcoded but can easily be added to prun when actually needed
- A single job is created from the task which is picked up by Harvester, and handled by dask submitter which in turn prepares a session / runs the code on GCP

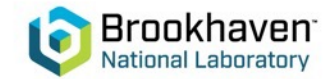

# **Setup**

#### • Kubernetes cluster

- Private cluster setup on GCP (isolated from the internet, except for authorized networks)
- Test pool with machine type e2-medium, ~minimal configuration (few nodes, to be increased when it makes sense)
- Shared file system (Filestore) added to nodes

#### • PanDA queue

• A new PanDA queue, GOOGLE\_DASK, was created, based on GOOGLE100 queue

#### • Dev version of Harvester

- Harvester ID CERN central dask
- Running on VM (aipanda003@CERN)
- Harvester sets up single-user dask session on cluster when a job is created
	- I.e. one session per job, nothing running when there are no jobs; of course, multiple users can run at the same time

## **Workflow Overview**

- Harvester fetches job from PanDA server
- Job is handed over to Dask submitter which starts multiple pods (pilot, dask scheduler and workers, and optionally jupyterlab )
- Dask monitor awaits startup of pilot and dask workers, keeps track of pod statuses [*in testing* ]
- Pilot fetches any input and communicates with server
- A shared file system is used for proxy/certs and work directories (for pilot and job definition)
- Dask sweeper will be used for cleanup [*not fully implemented ye t*]

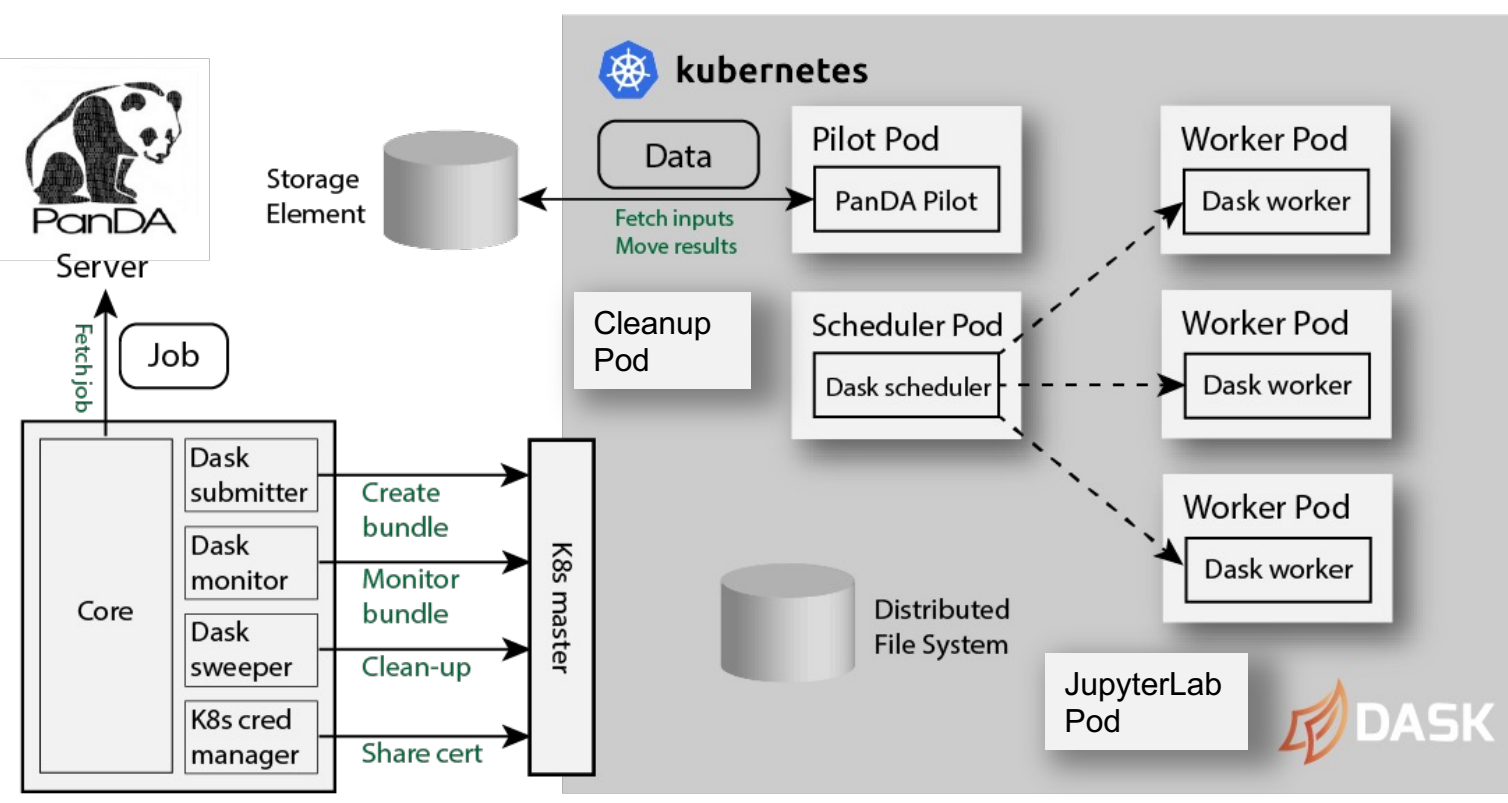

Harvester

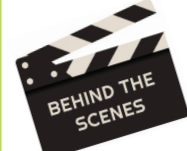

## **Dask submitter and monitor**

- Normally in Harvester pods would be started Dask submitter from a certain "submitter", while a corresponding "monitor" would wait for all pods to start
- In our case, some pods and services must be started in correct order, before some other pods can be started
	- Dask scheduler (and optionally Jupyterlab in interactive sessions) pod starts first
		- When running, the corresponding IP number is extracted and added to the job definition (which is then copied to the remote shared file system)
	- Pilot and dask worker pods are deployed next
	- Monitor will wait for pilot and dask workers to start, and pods to finish
		- Can also terminate pods when out of time
		- To be decided: when to issue time-out ..

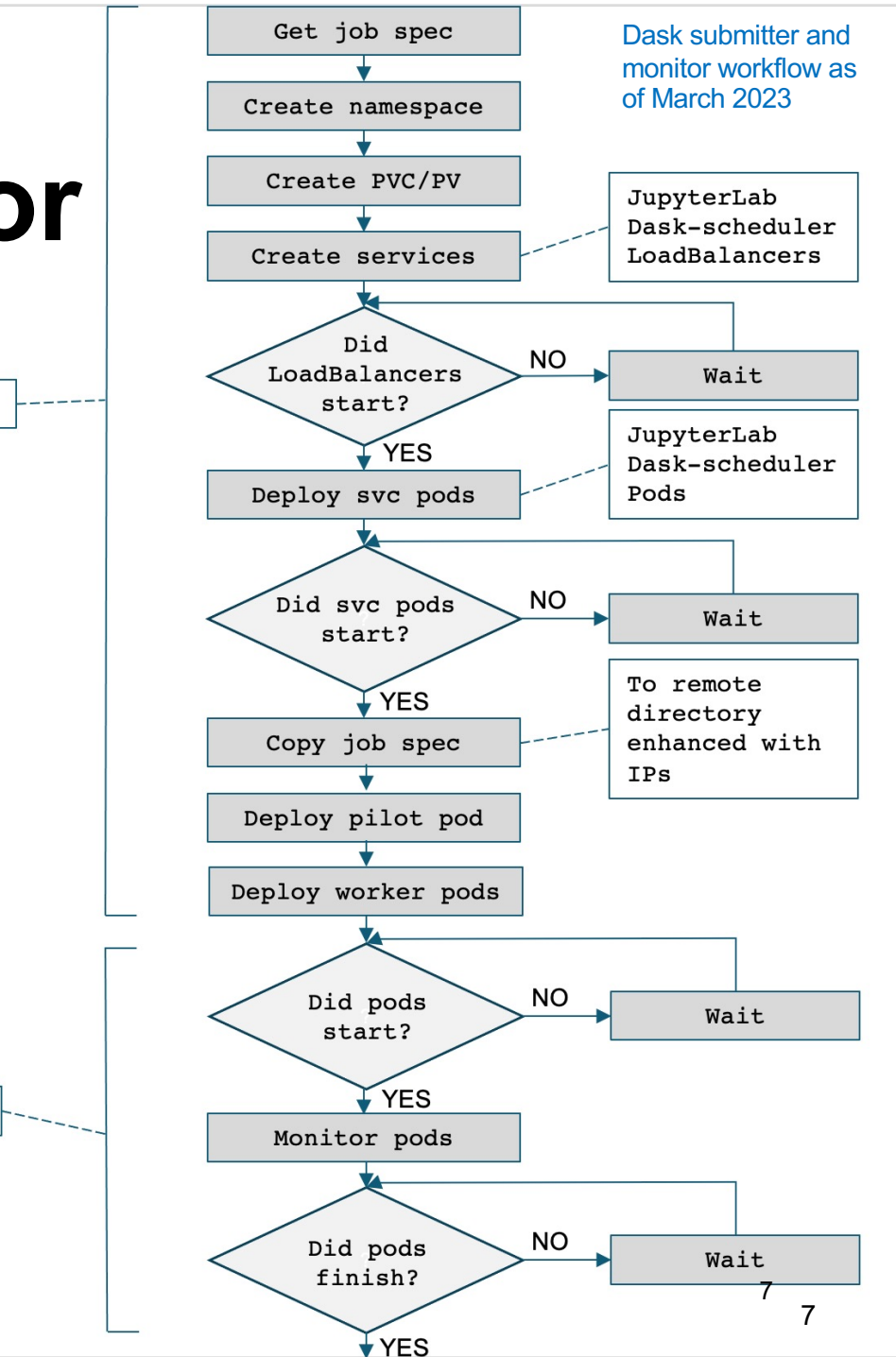

Dask monitor

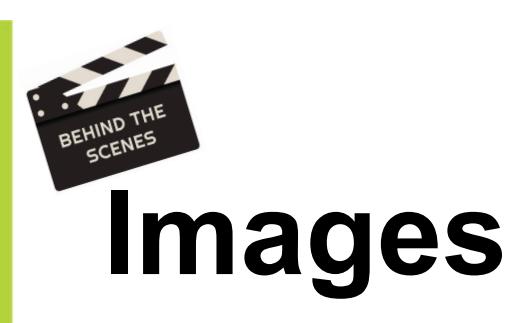

#### • Dask submitter uses the following [images](https://github.com/PalNilsson/remote-cleanup)

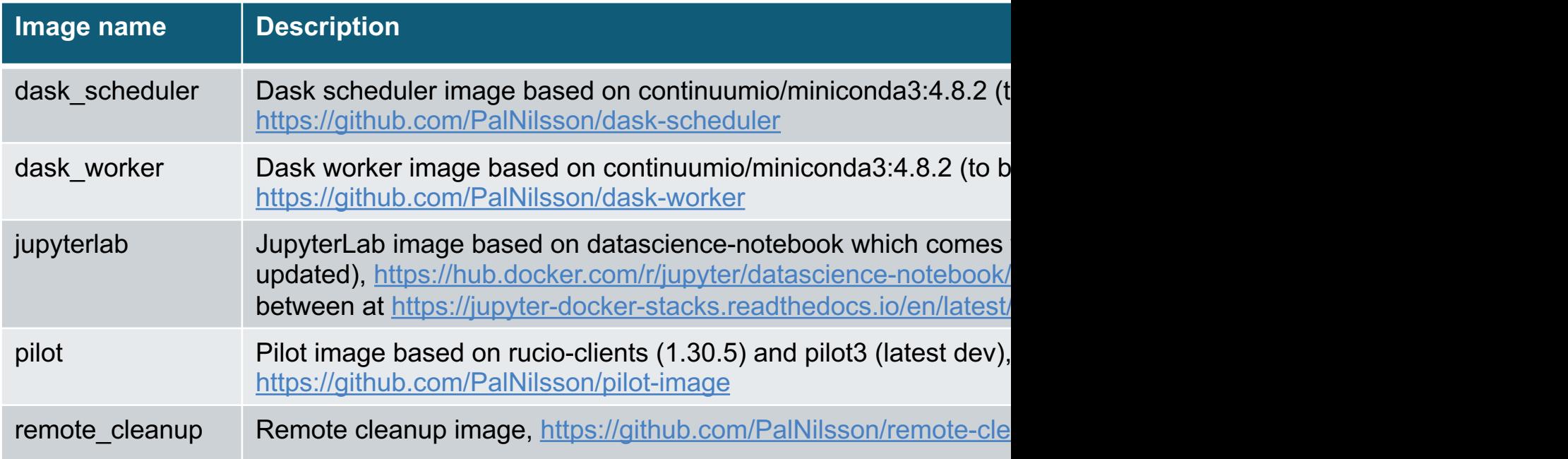

- Images are currently built on aiatlas025/034@CERN (ATLAS
- All images uploaded to Google Artefact repository for fast ace
	- Note: still using docker to build images, but planning on switching to po there was a problem installing it) which is allegedly a full alternative to

## **Interactive Example**

- Interactive job created with prun (command on slide 4)
- When dask scheduler and jupyterlab IPs are known, pilot sends them to PanDA server
	- PanDA monitor gets the info from DB and displays info ver
- User password given to prun is used to login to jupyter session
	- *Will be obscured from any logs*
- User starts python 3

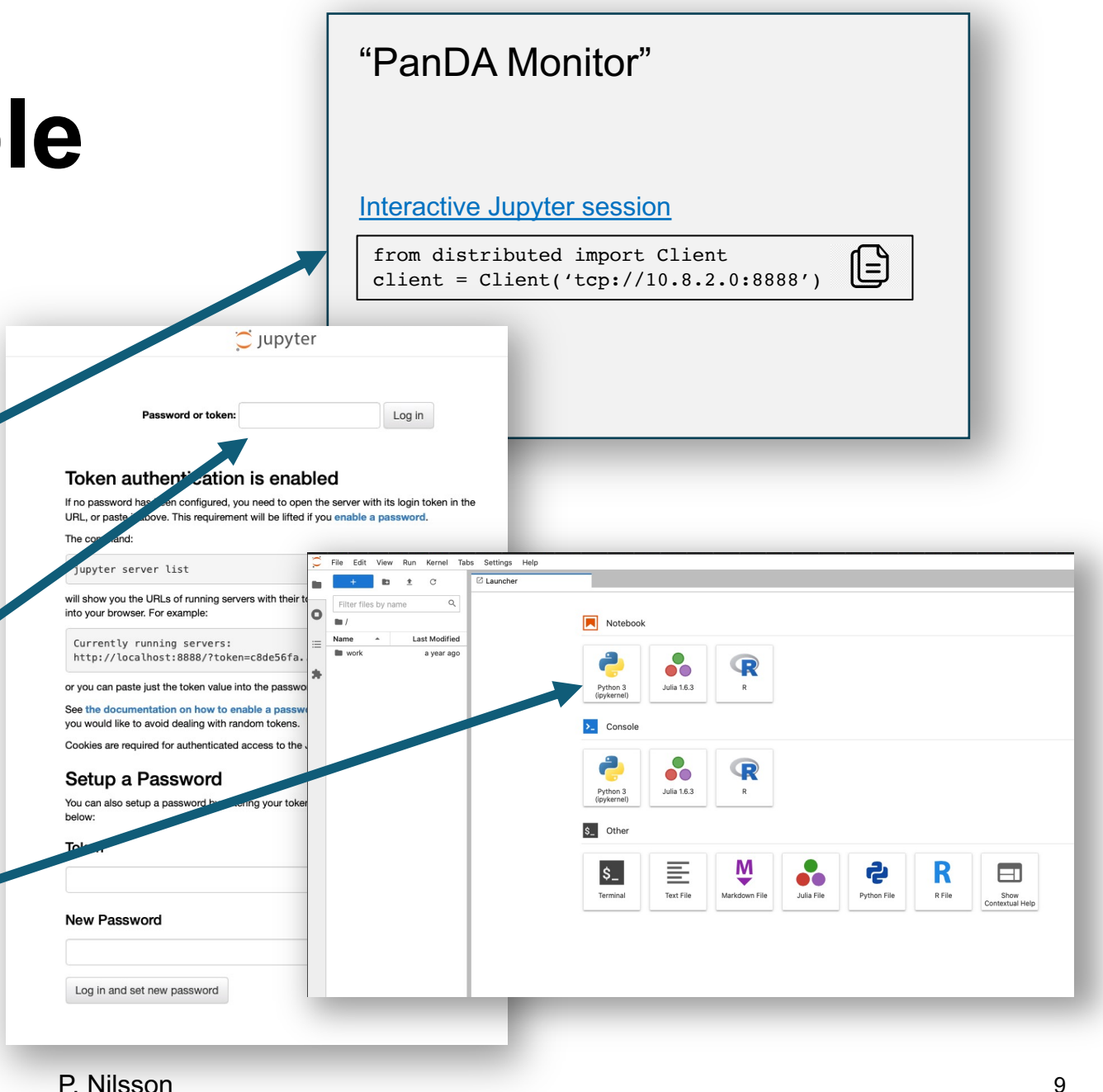

#### **Interactive Example**

- Import and connect to dask scheduler
	- Cut and pasted from job page
	- Warnings are currently ignored
		- Packages will be updated
- Run your code ..

Settings Help Tabs Untitled.ipynb  $\blacksquare$ Q Filter files by name  $\bullet$  $\blacksquare$ Name **Last Modified**  $\blacksquare$  work a year ago • M Untitled.ip... a minute a

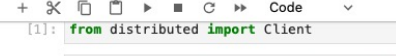

#### [2]: client = Client('tcp://10.8.2.120:8786')

/opt/conda/lib/python3.9/site-packages/distributed/client.py:1128: VersionMismatchWarning: Mismatched versions found

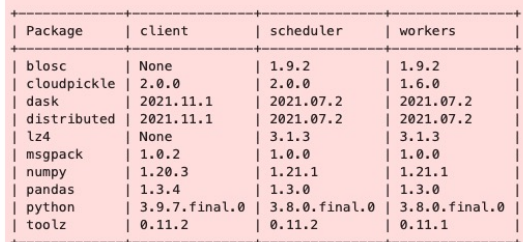

#### Notes:

msgpack: Variation is ok, as long as everything is above 0.6 warnings.warn(version\_module.VersionMismatchWarning(msg[0]["warning"])) distributed.client - ERROR - Failed to reconnect to scheduler after 30.00 seconds, closing client \_GatheringFuture exception was never retrieved future: <\_ GatheringFuture finished exception=CancelledError()> asyncio.exceptions.CancelledError

```
[3]: import dask.array as da
```
float64 numpy.ndarray

[9]: array([0.98971878, 1.01004025, 0.99557568, ..., 1.00180369, 1.00692376,

Type

 $[9]$ : z.compute()

 $x = da.random.random((10000, 10000), chunks=(1000, 1000))$ 

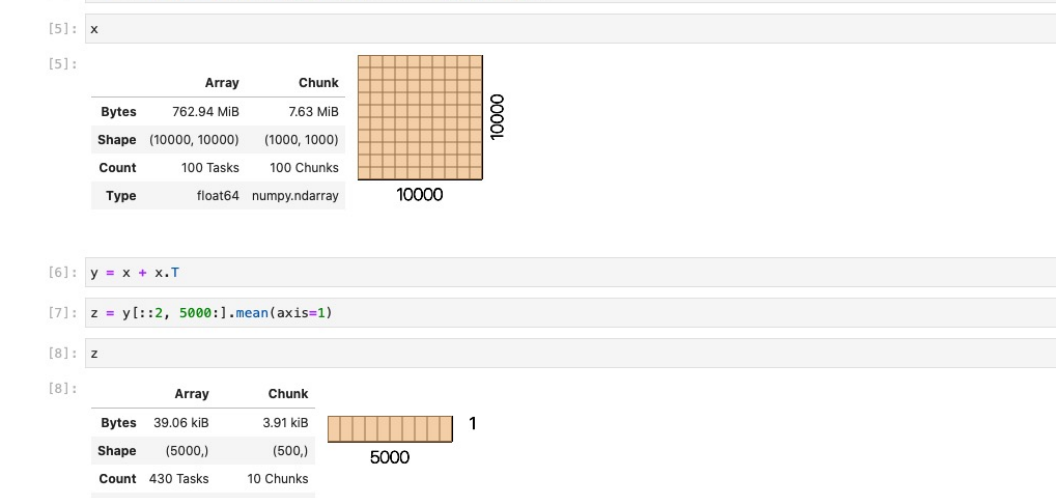

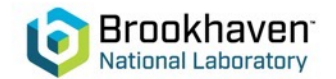

Simple O

0 s. 1 ⊕ Python 3 (ipykernel) | Idle

### **Status and Immediate Plans**

- Basic functionality mostly implemented and mostly works
	- Pilot pod added this week currently in testing
		- Needed for communicating IPs and sending job status to server (file transfers not attempted yet)
		- Pod starts nicely, but needs proxy to communicate to server (proxy not copied yet; now debugging ..)
	- Sort out remaining technical issues and questions (incl. how to end interactive session fairly and properly)
	- Finish implementing dask sweeper
		- Currently minimal implementation (or Harvester complains), so cleanup is occasionally manual ..
	- Time line for "basic functionality implemented and working": April 2023
- Update images
	- Not needed for current tests, but probably good to do anyway

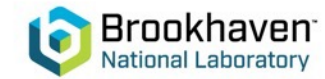